How Can I [Uninstall](http://docs2015.inmanuals.com/go.php?q=How Can I Uninstall Internet Explorer 9 On Vista) Internet Explorer 9 On Vista >[>>>CLICK](http://docs2015.inmanuals.com/go.php?q=How Can I Uninstall Internet Explorer 9 On Vista) HERE<<<

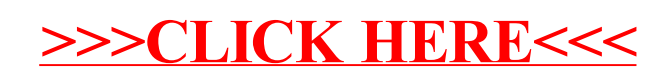